# **Лабораторна робота № 2.**

**Тема.** Використання арифметичних функцій.

**Мета.** Формування вмінь і навиків програмування обчислення значень виразів з використання арифметичних функцій. Систематизація та застосування знань структури лінійних програм. Закріплення вмінь і навиків програмування алгоритмів лінійної структури.

## **Контрольні запитання.**

- 1. Що таке змінна? Як позначаються змінні в мові C#?
- 2. Як записуються числа та текстові константи в C#?
- 3. Чим операції відрізняються від операторів? Оператори від функцій?
- 4. Як визначається порядок дій в арифметичних виразах, записаних мовою C#?
- 5. У якій послідовності виконуються рівнозначні операції?
- 6. Як змінити порядок виконання операцій?
- 7. Який рядок програми називається логічним, а який фізичним? Яка між ними різниця?

### **Завдання.**

- **1. Скласти лінійну програму для обчислення значення виразів.** Вимоги до програми:
- сталі значення задати за допомогою констант;
- числові значення змінних обчислити за допомогою команди присвоєння;
- значення вхідних даних та остаточний результат виконання програми надрукувати в стовпець у вікні консольного додатку.

#### *Варіанти.*

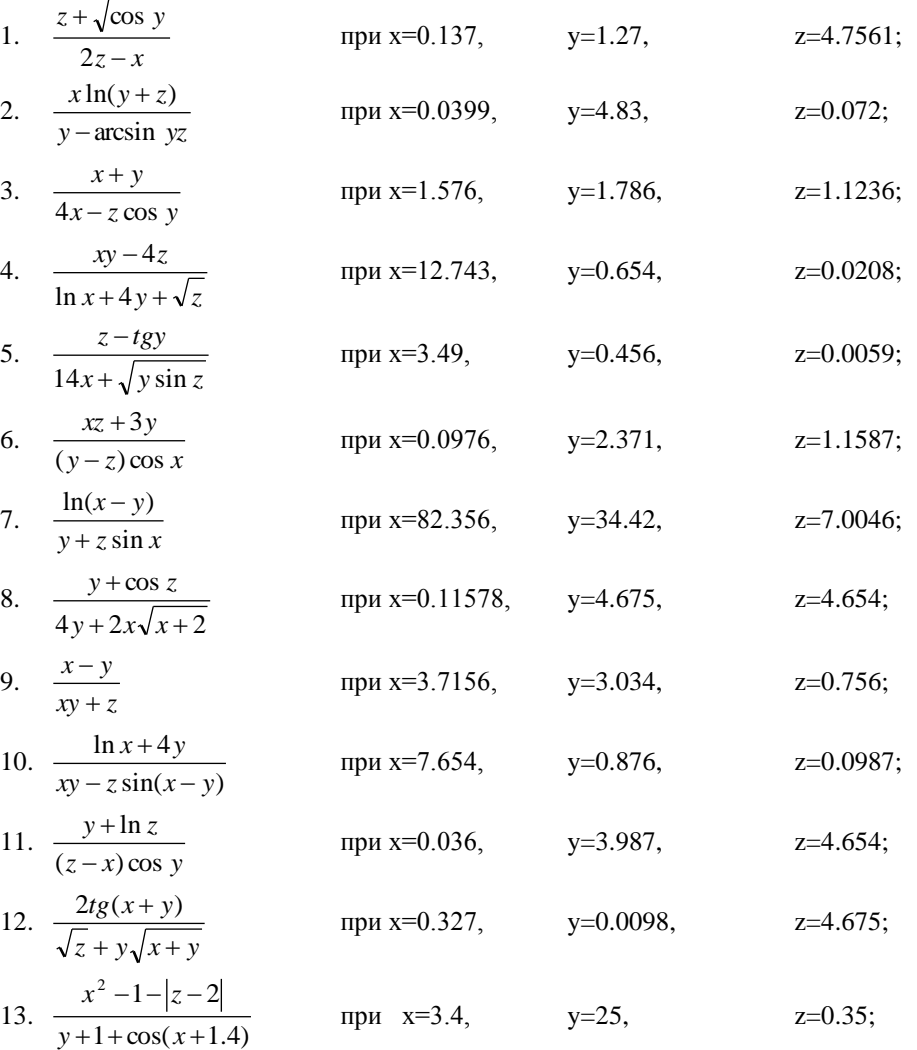

14.  $\frac{(2y)^2}{\sqrt{z/(x-2)}}$ при х=0.83,  $y=4.2$  $z = -6.7$ ; 15.  $\frac{\ln xy}{z \sin x + 0.4}$ при  $x=6.8$ ,  $y=0.75$ ,  $z=12$ .

Наприклад, програма для розв'язання завдання варіанту № 8 може бути такою: static void Main(string[] args)

 $\{$ const double  $x = 0.11578$ ,  $y = 4.675$ ,  $z = 4.654$ ; double  $res=(y+1)$ th.Cos(z))/(4\*y+2\*x\*Math.Sqrt(x+2)); Console.WriteLine("При x={0,10:F3}, y={1,5:N2}, z={2,7:N3}"+ "значення виразу рівне  ${3,8:F4}^*$ , х, у, z, res); Console.ReadKey();

$$
\rightarrow
$$

### 2. Скласти лінійну програму для обчислення проміжних та кінцевого значень виразів. Вимоги до програми:

- сталі значення задати за допомогою констант;
- > числові значення змінних обчислити за допомогою команди присвоєння;
- > значення вхідних даних, проміжні та остаточний результат виконання програми надрукувати в стовпець у вікні консольного додатку. Варіанти.

1. 
$$
Y = \frac{x^2 - z^2}{\ln |x - z|}, \text{Re } x = \frac{\sin^2 a^3}{\ln |a + c|},
$$
  
\n
$$
z = \sqrt{\left| \frac{a + c}{ac} \right|} + \pi, \text{ a=3.5, c=-2.16};
$$
  
\n2. 
$$
Z = \ln \left| \frac{x\sqrt{x} + \cos^3 y^2}{1.604} \right|^2, \text{Re } x = \ln c + \frac{(a - c)^2}{6} e^{-a},
$$
  
\n
$$
y = \sqrt[3]{\cos a^2} + ac + 0.06, \text{ a=0.2, c=7};
$$

3. 
$$
Y = \sqrt{\ln x - \ln z + 1.31}, \text{ are } x = \frac{e^{-2.5a} + \sin^2 a^3}{2 \ln |ca|}.
$$

$$
z = \frac{\cos(c-a) + \sqrt[3]{ac}}{1 + \ln|ca|}, \quad a = 0.6, \quad c = 3.12;
$$

4. 
$$
Z = ce^{-2.5x+y^2} - \sqrt[3]{cx}
$$
,  $ae x = \frac{\ln|c+d|}{\cos \frac{\pi}{d}} + 0.17$ ,

$$
Y = \frac{\sin \frac{3d^3}{2} - \cos \frac{c}{4}}{\ln |d| + \ln \sqrt{c^2}}, \text{ c=4.5, d=2.21};
$$

5. 
$$
Z = \frac{|x-1|+e^{-y}}{12.35 - \ln \sqrt{|x|}}
$$
, ae  $y = 2a\sqrt[3]{a+b}$ .

$$
x = \frac{e^a + e^{\frac{1}{b}}}{\sin \sqrt{a + 6.3}}, a = 1.75, b = 0.4;
$$
  
6. 
$$
P = \frac{2^x e^{-xy} + 17.4}{\sqrt{\sin^3 xy^2}}, \text{ are } x = (a^2 + c^2)^{-4.1}
$$

$$
y = arctg^3 \frac{1}{c}
$$
, a=-2.005, c=0.87;

7. 
$$
R=ctg \frac{x+y}{(x-y)^2} + 1.3
$$
,  $Re x = sin^4 e^{-b} + |ab|$ ,  
\n $y= ln|a-b| + ln \frac{\pi}{a}$ ,  $a=1.77$ ,  $b=0.62$   
\n8.  $Z= cos \frac{x^2}{0.14} + ln \frac{a}{5}$ ,  $Re x = \sqrt{(k+6.1)^3}$ ,  
\n $y= ln^4 k + \frac{m^{-6}}{m+5.3}$ ,  $k=14$ ,  $m=0.42$ ;  
\n9.  $A = \frac{e^{-3.5|x| + \sqrt{\pi}}{arctg^3(y-1)}$ ,  $Re x=a+cos \frac{\pi}{b}$ ,  
\n $y= ln |\frac{\pi}{16} - b|$ ,  $a=0.5$ ,  $b=1400$ ;  
\n10.  $T= ln|m-y| + cos^3 my$ ,  $Re m = \sqrt{|x+a|} + 17,14 * ln \frac{\pi}{3}$ ,  
\n $y=a^3 sin^4 x^3 + 12.47$ ,  $x=3.4$ ,  $a=-1.17$ ;  
\n11.  $L = e^2 ln x^4 - \sqrt{|y+1|}$ ,  $Re x = 21.4(a-0.5)^2 + cos \frac{\pi}{b}$ ,  
\n $y= ln |\frac{\pi}{a} - b| + t g^2 b^3$ ,  $a=0.7$ ,  $b=-4$ ;  
\n12.  $F = \frac{x^e - e^x + 0.12}{\sqrt{sin(y-1)}}$ ,  $Re x = e^{-\pi} + \pi^{-e}$ ,  
\n $y= ln a^3 - arctg a$ ,  $a=6.45$ ;  
\n13.  $R = arctg \frac{x+1}{y-2} + ln|k + x|$ ,  $Re x = x = \sqrt{|m+n|}^3 + 17.14mn$ ,  
\n $y = \sqrt[3]{|km-3|} + \frac{\pi}{6}$ ,  $m=3$ ,  $n=-2.2$ ,  $k = 0.801$ ;  
\n14.  $N = arctg(sin^2 x + t g^2 y)$ ,  $Re x = ln|a + 2.3| - ln|b - 3.2|$ ,<

 $y = (3m)^e$ , m=13.44.

Наприклад, програма для розв'язання завдання варіанту № 12 може мати такий вигляд: static void Main(string[] args) {const double a=6.45; double x, y, F; x=Math.Log(Math.Pow(a,3))-Math.Atan(a);

y=Math.Exp(-Math.PI)+Math.Pow(Math.PI,-Math.E); F=(Math.Pow(x,Math.E)-Math.Exp(x)+0.12)/(Math.Sqrt(Math.Abs(Math.Sin(y-1)))); Console.WriteLine("При a={0} обчислено x={1,8:N3}, y={2,7:F2}, F={3,8:F4}", a, x, y, F); Console.ReadKey();

 $\mathcal{P}$